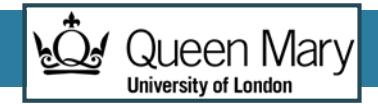

# IN-MEMORY AND STREAM PROCESSING BIG DATA

**Félix Cuadrado**

felix.cuadrado@qmul.ac.uk

Workshop on Scientific Applications for IoT ICTP, Trieste, Italy. 24th March 2015

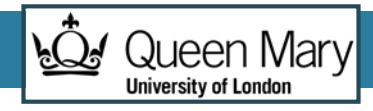

#### **Contents**

- **In-memory Processing**
- Stream Processing

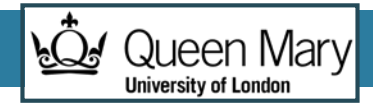

### Hadoop is a batch processing framework

- •Designed to process very large datasets
- Efficient at processing the Map stage
	- Data already distributed
- Inefficient in I/O Communications
	- Data must be loaded and written from HDFS
	- Shuffle and Sort incur on large network traffic
- Job startup and finish takes seconds, regardless of size of the dataset

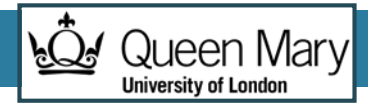

### Map/Reduce is not a good fit for every case

- Rigid structure: Map, Shuffle Sort, Reduce
- No support for iterations
- •Only one synchronization barrier
- See graph processing as an example…

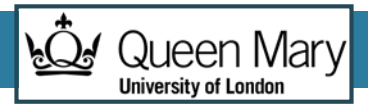

#### In-memory processing

- •Data is already loaded in memory before starting computation
- More flexible computation processes
- Iterations can be efficiently supported
- Three big initiatives
	- Graph-centric: Pregel
	- General purpose: Spark
	- SQL focused (read-only) : Cloudera Impala (Google Dremel)

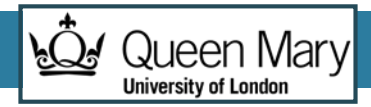

### Bulk Synchronous Parallel (BSP)

- Iterative Parallel computing model proposed by Valiant in the 70s
- Computation happens in supersteps (iterations), with global synchronization points
- Every process works independently
- Processes can send messages to other processes
- A global synchronization barrier forces all processors to wait until everyone has finished

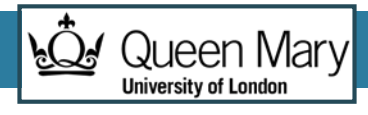

#### BSP synchronization model

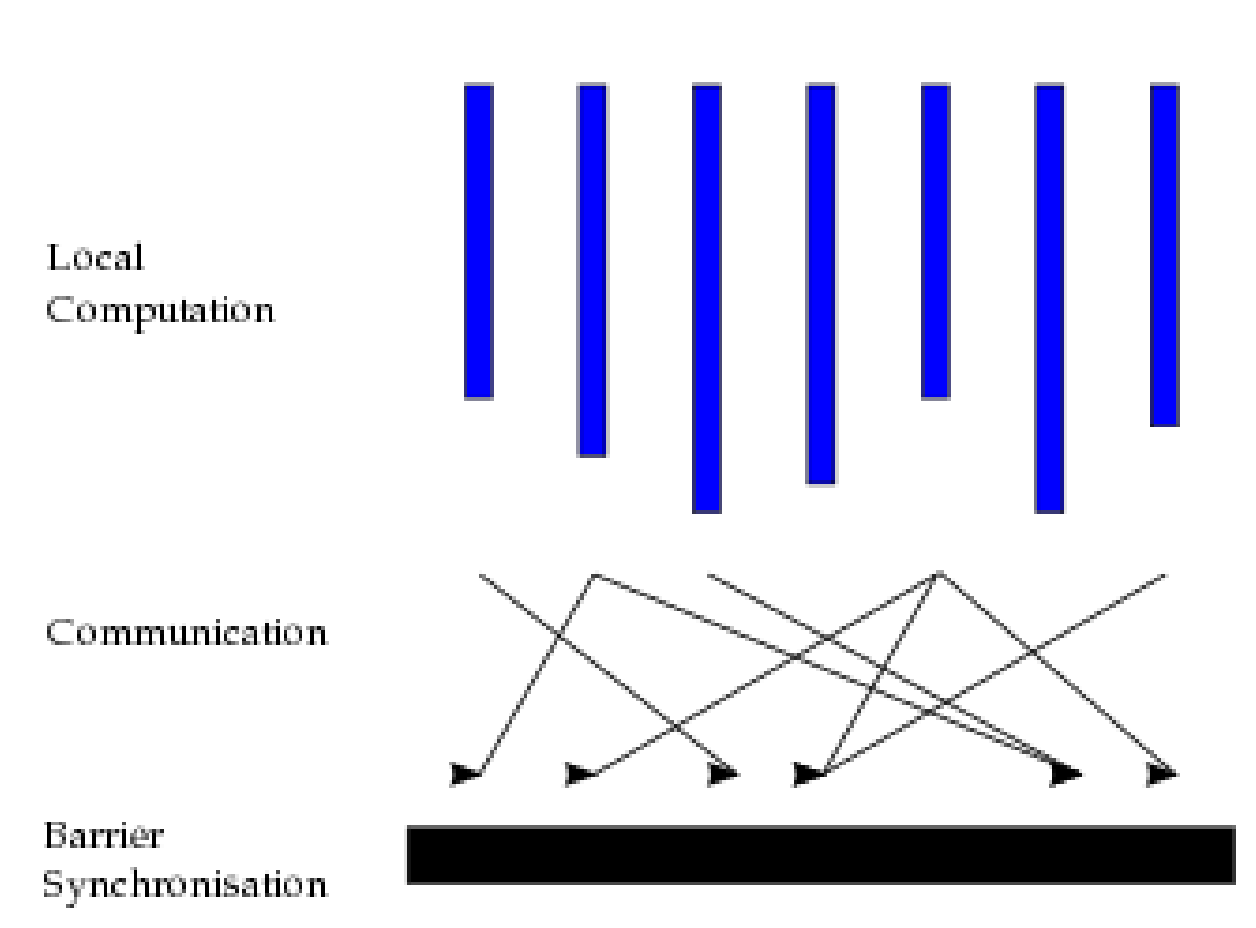

Processors

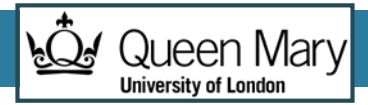

### Google Pregel

- Implement BSP for vertex-centric graph processing
- Different high-level abstraction: vertex, receiving and sending messages every iteration
- •Open source implementation in Apache Giraph (built on top of Hadoop), other frameworks (Hama, Spark GraphX)
- •Graph is automatically partitioned among the distributed machines
- •No fault tolerance

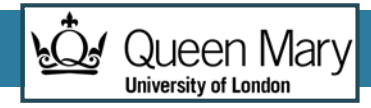

### Pregel example: SSSP in Apache Giraph

public void compute(Iterator<DoubleWritable> msgIterator) {

```
if (getSuperstep() == 0) {
```
setVertexValue(new DoubleWritable(Double.MAX\_VALUE));

```
}
double minDist = isSource() ? 0d : Double.MAX_VALUE;
```

```
while (msgIterator.hasNext()) {
```

```
minDist = Math.min(minDist, msgIterator.next().get());
```

```
if (minDist < getVertexValue().get()) {
```

```
setVertexValue(new DoubleWritable(minDist));
```
for (LongWritable targetVertexId : this) {

FloatWritable edgeValue = getEdgeValue(targetVertexId);

```
sendMsg(targetVertexId, new DoubleWritable(minDist + edgeValue.get()));
```

```
voteToHalt();
```
}

}

}

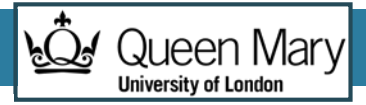

### Spark project

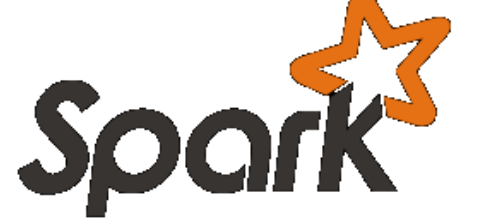

- •Originated at Berkeley uni, at AMPLab (creator Matei Zaharia)
	- Now spin off company, DataBricks, handles development
- •Origin: Resillient Distributed Datasets Paper
	- NSDI' 12 Best paper award
- Released as open source
- Became Apache top level project recently
	- Currently the most active Apache project!

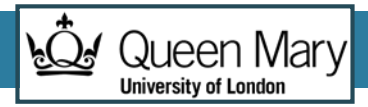

### Spark

- •Goal: Provide distributed collections (across a cluster) that you can work with as if they were local
- Retain the attractive properties of MapReduce:
	- Fault tolerance (for crashes stragglers)
	- Data locality
	- Scalability
- **Approach:** augment data flow model with "resilient distributed datasets" (RDDs)

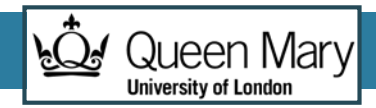

#### Resillient Distributed Datasets

- Resilient distributed datasets (RDDs)
	- Immutable collections partitioned across cluster that can be rebuilt if a partition is lost
	- Can be *cached* across parallel operations
- Transformations (e.g. map, filter, groupBy, join)
	- Lazy operations to build RDDs from other RDDs
- Actions (e.g. count, collect, save)
	- Return a result or write it to storage

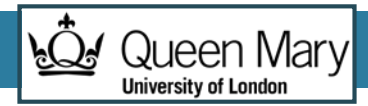

#### Spark RDD operations

**Transformations** (define a new RDD from an existing one)

map filter sample union groupByKey reduceByKey join cache

…

**Parallel operations** (take an RDD and return a result to driver)

reduce collect count save lookupKey

…

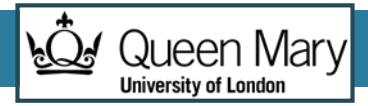

### Scala notes for Spark

- It is possible to write Spark programs in Java, or Python, but Scala is the native language
- Syntax is similar to Java (bytecode compatible), but has powerful type inference features, as well as functional programming possibilities.
	- We declare all variables as val (type is automatically inferred)
	- Tuples of elements (a,b,c) are first order elements.
		- Pairs (2-Tuples) will be very useful to model key-value pair elements
	- We will make extensive use of Scala functional capabilities for passing functions as parameters
		- $x \Rightarrow x+2$

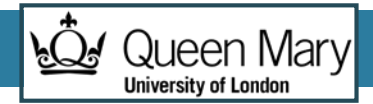

#### Word Count in Spark (Scala code)

val lines = spark.textFile("hdfs://...")

val words = lines.  $flatMap(lines$  => lines.  $split("\\s")$ 

val counts = words.map(word =>  $(word, 1)$ ) . reduceByKey $((a, b) = >a+b)$ 

counts.saveAsTextFile("hdfs://...")

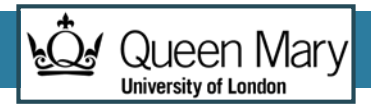

### A closer look at Spark

- A Spark application consists of a **driver** program that executes various **parallel** operations on **RDDs** partitioned across the cluster.
- **RDDs** are **created** by starting with a HDFS or an existing Scala collection in the driver program, and **transforming** it.
	- Users may also ask Spark to persist an RDD in memory, allowing it to be reused efficiently across parallel operations.
- **Actions** transfer **RDDs** are retrieved to either HDFS storage, or the memory of the driver program
- Spark also supports shared variables that can be used in parallel operations: broadcast variables, and accumulators

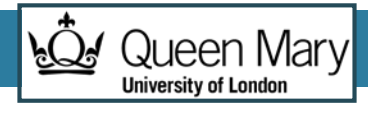

#### Spark Execution Architecture

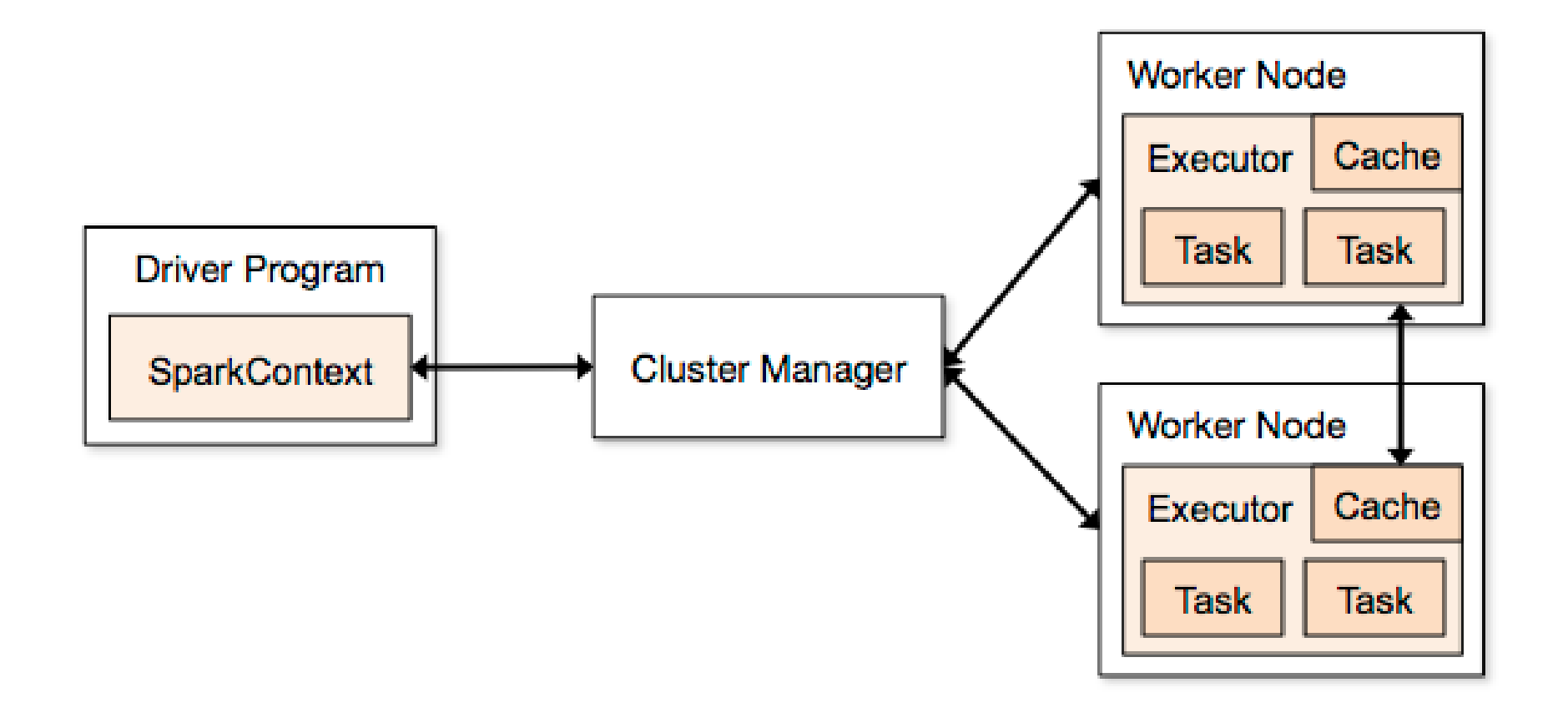

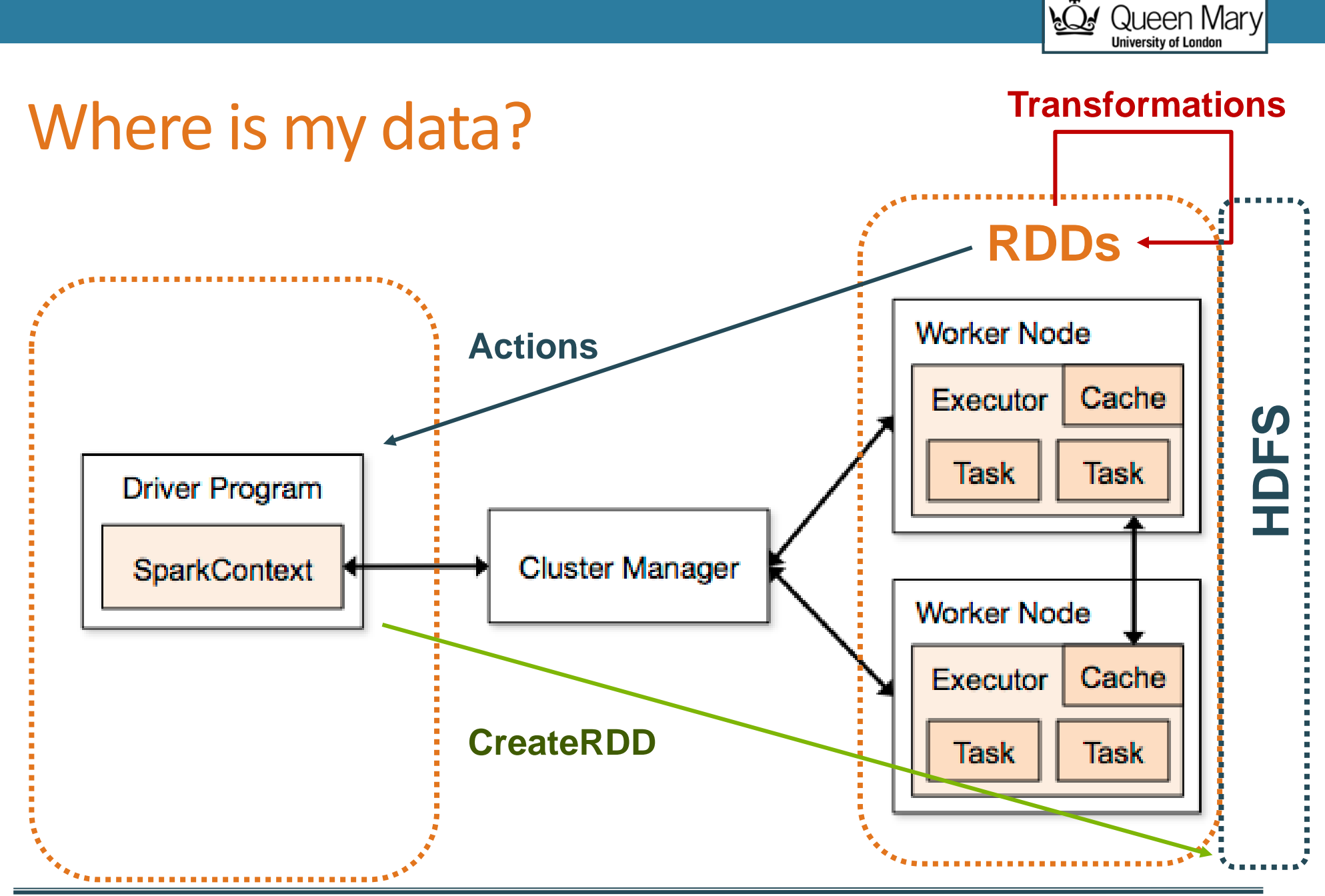

ह्युर

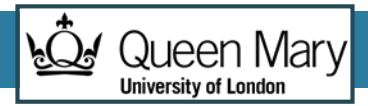

### Creating RDDs

- Any existing collection can be converted to an RDD using parallelize
	- sc.parallelize(List(1, 2, 3))
- •HDFS input can be read with sc methods
	- sc.textFile("hdfs://namenode:9000/path/file")
	- Returns a collection of lines
	- Other sc methods for reading SequenceFiles, or any Hadoop compatible InputFormat

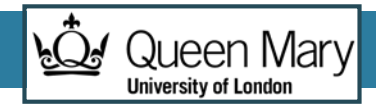

### 'Move computation to the code' in Spark

- Computation is expressed as **functions** that are applied in RDD transformations, actions
- Anonymous functions (implemented inside the transformation) timeSeries.map  $((x: Int) \Rightarrow x + 2)$  // full version timeSeries.map  $(x \Rightarrow x + 2)$ // type inferred timeSeries.**map** (\_ + 2 )// when each argument is used exactly once timeSeries.**map** ((x => { // when body is a block of code val numberToAdd = 2 x + numberToAdd })
	- Named functions

def addTwo(x: Int): Int =  $x + 2$ list.**map**(addTwo)

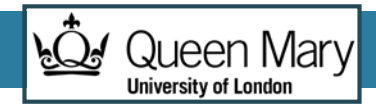

### Sample Spark RDD Transformations

- **map**: creates a new RDD with the same number of elements, each one is the result of applying the transformation function to it
	- **val tweet = messages.map( x => x.split(",")(3) ) //we select the 3rd element**
- **filter**: creates a new RDD with at most the number of elements from the original one. The element is only transferred if the function returns true for the element
	- **val grave= logs.filter( x => x.startsWith("GRAVE") )**

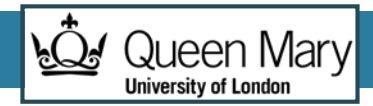

#### Spark RDD reduce operations

- Analogous to functional programming. Returns **one single value** from a list of values
- Applies a binary function that returns one value from two equal types
	- list.reduce  $((a,b) \Rightarrow (a+b))$
	- $\cdot$  [1,2,3,4,5] -> 15
- ReduceByKey is the transformation analogous to MapReduce's Reduce + Combine

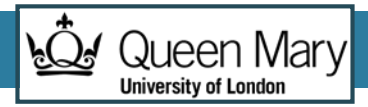

### Map/Reduce pattern in Spark

- Spark has specific transformations that mirror the shuffling taking place between Map and Reduce jobs
	- They require the input RDD to be a collection of pairs of (key,value) elements
- **reduceByKey:** groups together all the values belonging to the same key, and compute a reduce function (returning a single value from them)
- **groupByKey:** returns a dataset of (K, Iterable<V>) pairs (more generic)
	- If followed by a Map it is equivalent to MapReduce's Reduce

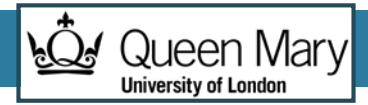

### Spark Parallelism

- RDD transformations are executed in parallel
	- An RDD is partitioned into n **slices**
	- Slices might be located in different machines
	- Slice: Unit of parallelism
	- How many? 2-4 slices are ok per CPU
	- Number of slices is automatically computed
		- Default: 1 per HDFS block size when reading from HDFS, can be higher

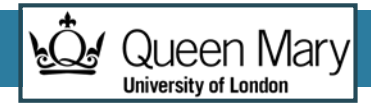

#### RDD Execution & message flows

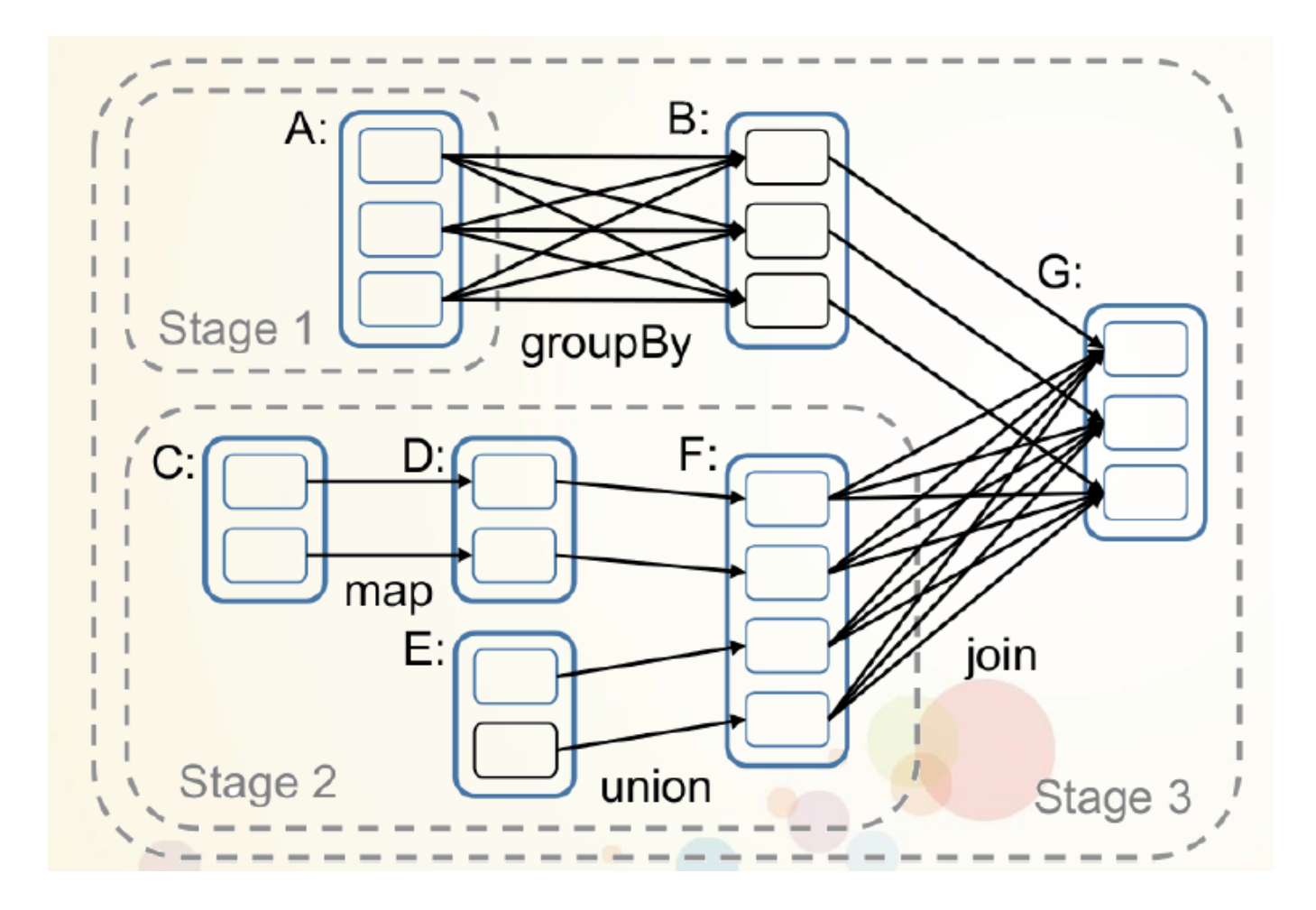

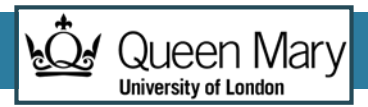

### Scala/Spark use of tuples

- Contrary to MapReduce, RDDs do not have to be key/value pairs
- Key/value pairs are usually represented by Scala tuples
- Easily created with map functions
	- $x \Rightarrow (x,1)$
- The .\_1, .\_2 operator allows to select key or value respectively

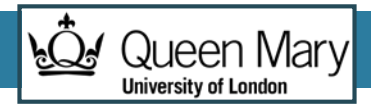

#### RDD Persistence

- Spark can **persist** (cache) a dataset in memory across operations: Each node stores in memory the partitions it computes for later reuse.
	- Much faster future actions to be much faster (>10x).
	- **Key tool for iterative** algorithms and fast **interactive** use.
- Explicit action: use persist() or cache() methods
	- The first time it is computed in an action, it will be kept in memory on the nodes. created it.
- Multiple persistence options (memory & disk)
	- Can be difficult to use properly

### Example: Log Mining

• Load error messages from a log into memory, then interactively search for various  $p$ . terns **Base RDD**

Queen Mary

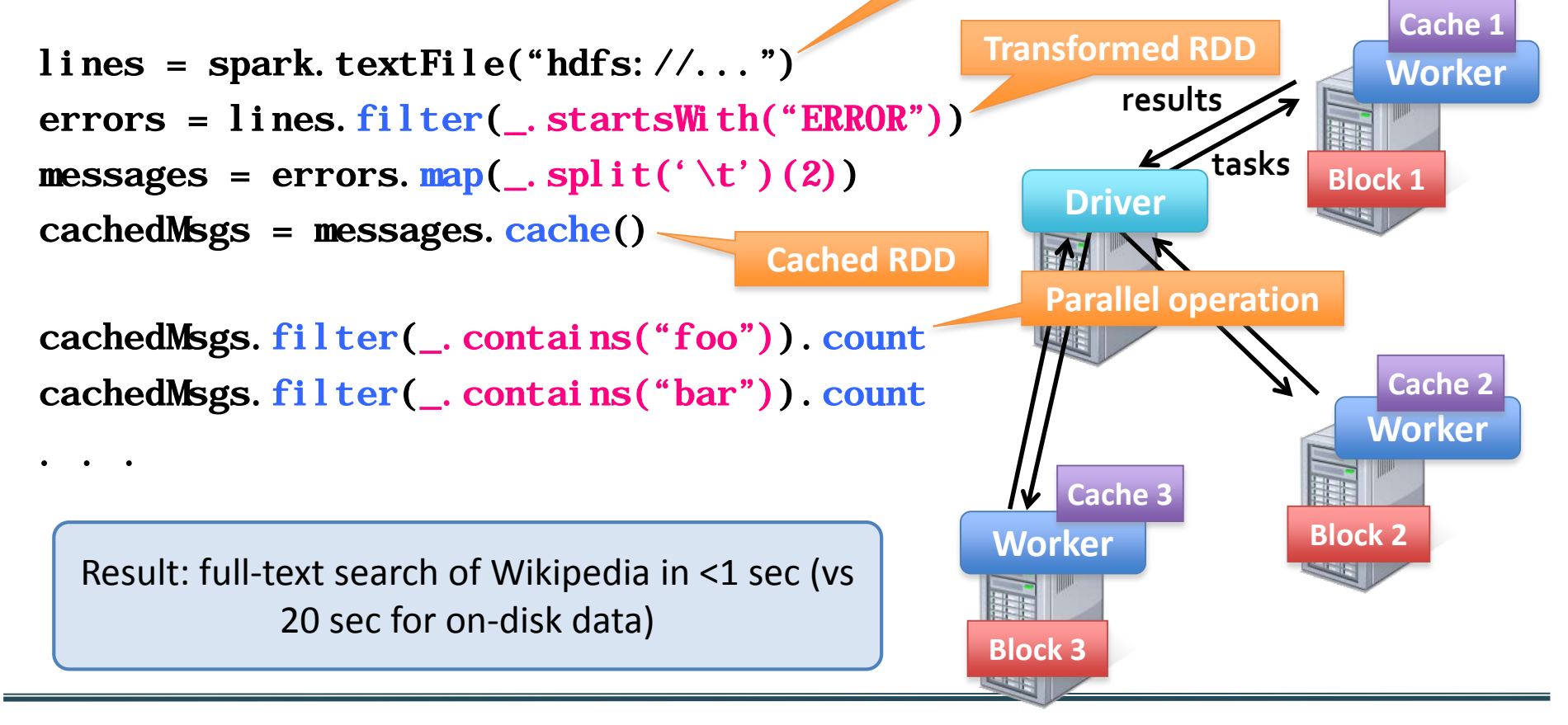

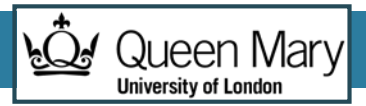

### Spark execution platform

- Spark provides option on which execution platform to use
	- Mesos: solution developed also at UC Berkeley, default option. Also supports other frameworks
	- Apache Hadoop YARN: integration with the Hadoop resource manager (allows Spark and MapReduce to coexist)

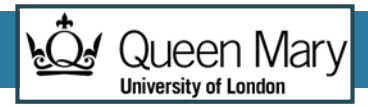

### Deferred execution

- Spark only executes RDD transformations the moment are needed
- When defining a set of transformations, only the invocation of an action (needing a final result) triggers the execution chain
- Allows several internal optimisations
	- Combining several operations to the same element without keeping internal state

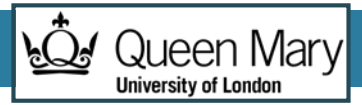

#### Logistic Regression Code

val data = spark.textFile(...).map(readPoint).cache()

```
var w = Vector. random(D)
```

```
for (i \lt- 1 to ITERATIONS) {
  val gradient = data.map(p \Rightarrow(1 / (1 + \exp(-p. y^*(w \cdot dot \cdot p.x))) - 1)^* p. y * p. x\big). reduce\big( + \big)w - = gradient
}
```
println("Final w: "  $+$  w)

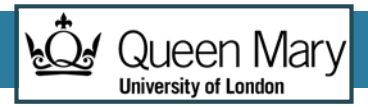

### Spark performance issues

• "With great power comes great responsibility"

*Ben Parker*

- All the added expressivity of Spark makes the task of efficiently allocating the different RDDs much more challenging
- Errors appear more often, and they can be hard to debug
- Knowledge of basics (eg Map/Reduce greatly helps)

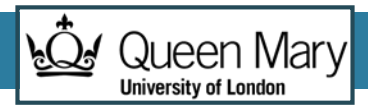

### Spark Performance Tuning

- Memory tuning
	- Much more prone to OutOfMemory errors than MapReduce.
	- How much memory is taken for each RDD slice?
- •How many partitions make sense for each RDD?
- What are the performance implications of each operation?
- •Good advice can be found in
	- http://spark.apache.org/docs/1.2.1/tuning.html

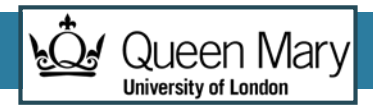

### Spark ecosystem

- •GraphX
	- Node and edge-centric graph processing RDD

#### • **Spark Streaming**

- Stream processing model with D-Stream RDDs
- MLib
	- Set of machine learning algorithms implemented in Spark
- Spark SQL

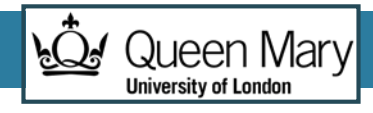

#### **Contents**

- In-memory Processing
- **Stream Processing**

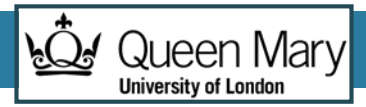

#### Information streams

- •Data is continuously generated from multiple sources
	- Messages from a social platform (e.g. Twitter)
	- Network traffic going over a switch
	- Readings from distributed sensors
	- Interactions of users with a web application
- For faster analytics, we might need to process the information the moment it is generated
	- Process the information streams

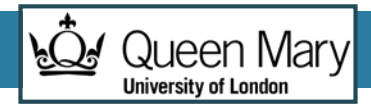

#### Stream processing

- Continuous processing model
- Rather than processing a static dataset, we apply a function to each new element that comes from an information stream
- Rather than single results, we look for the evolution of computations, or to raise alerts when something is different than the norm
- •Near real-time response times

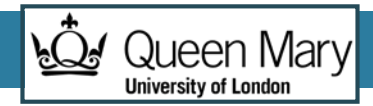

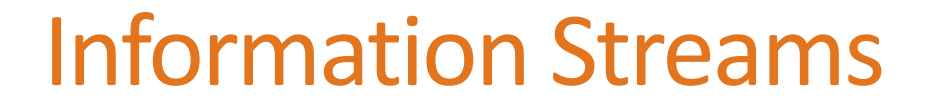

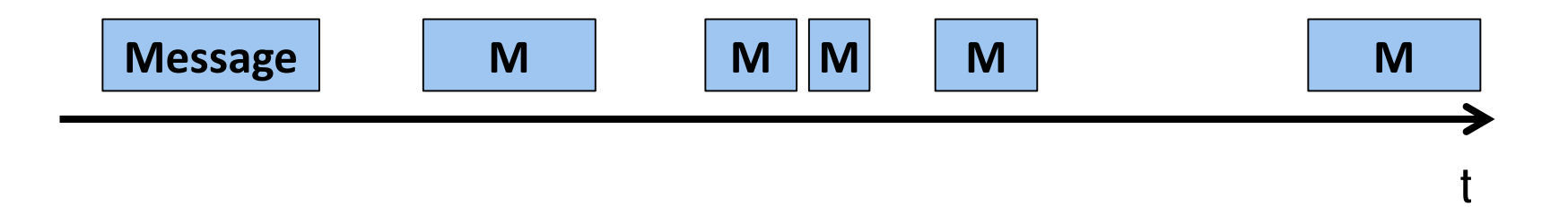

#### **Unbounded sequence of messages Arrival time is not fixed**

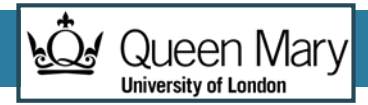

#### Apache Storm

- •Developed by BackType which was acquired by Twitter. Now donated to Apache foundation
- Storm provides realtime computation of data streams
	- Scalable (distribution of blocks, horizontal replication)
	- Guarantees no data loss
	- Extremely robust and fault-tolerant
	- Programming language agnostic

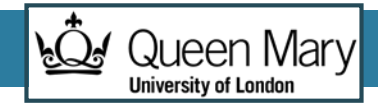

#### Storm Topology

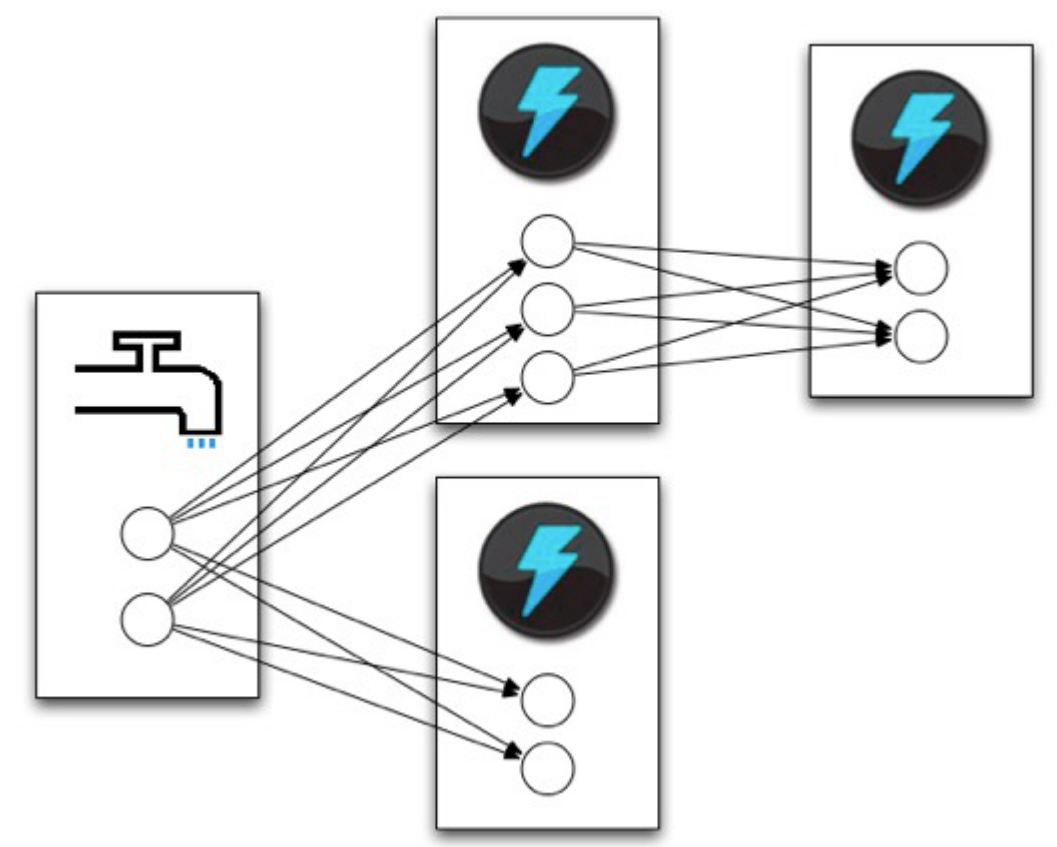

Spouts and bolts execute as many tasks across the cluster Horizontal scaling/parallelism

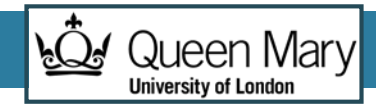

### Spark Streaming: Discretized Streams

•Unlike pure stream processing, we process the incoming messages on micro batches

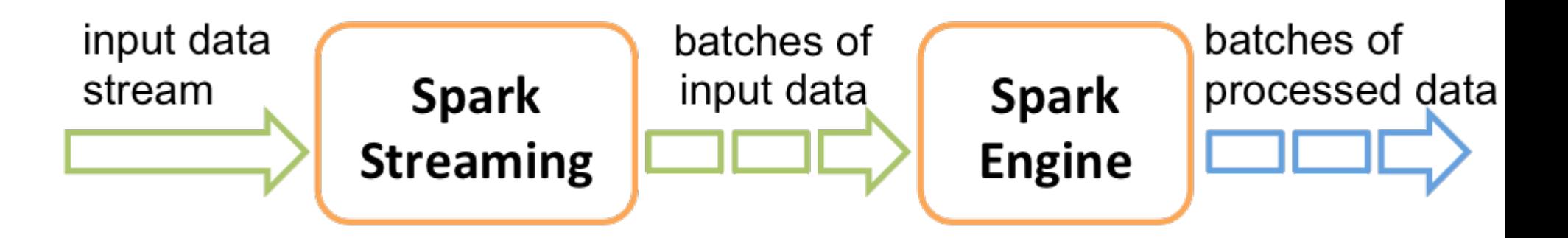

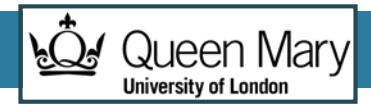

#### Discretized Streams

- Reuse Spark Programming model
	- Transformations on RDDs
- RDDs are created combining all the messages in a defined time interval
- A new RDD is processed at each slot
- Spark code for creating one:
	- **val streamFromMQTT = MQTTUtils.createStream(ssc, brokerUrl, topic, StorageLevel.MEMORY\_ONLY\_SER\_2)**

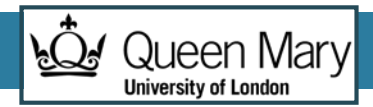

#### Dstream RDDs

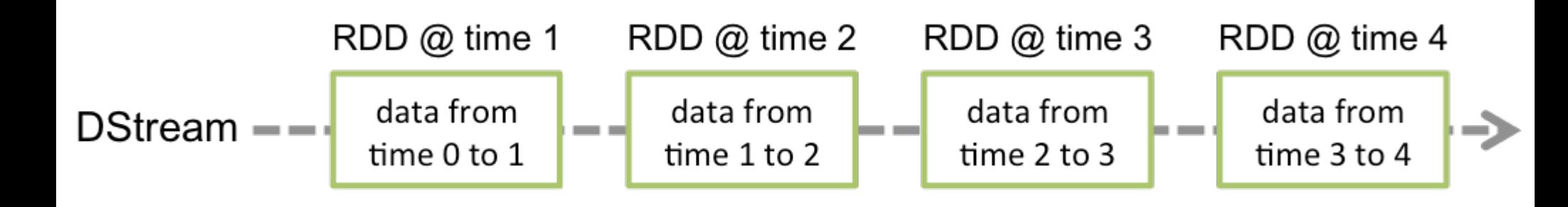

Discreteness of time matters!

- The shorter the time the faster response potentially
- … but also makes it slower to process

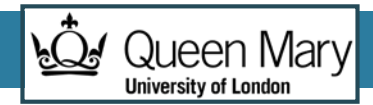

#### D Stream transformations

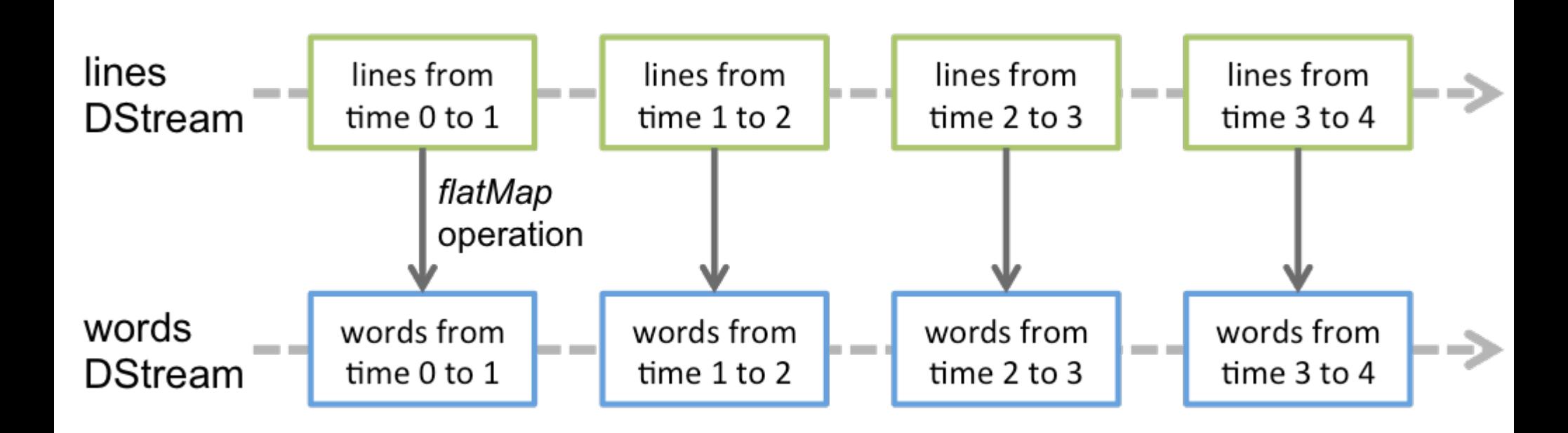

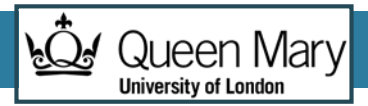

#### D-Stream Streaming context

- Spark streaming flows are configured by creating a StreamingContext, configuring what transformations flow will be done, and the invoke the start method
	- **val ssc = new StreamingContext(sparkUrl, "Tutorial", Seconds(1), sparkHome, Seq(jarFile))**
- There must be some action collecting in some way the results of a temporal RDD

#### Sample topology: Website click analysis

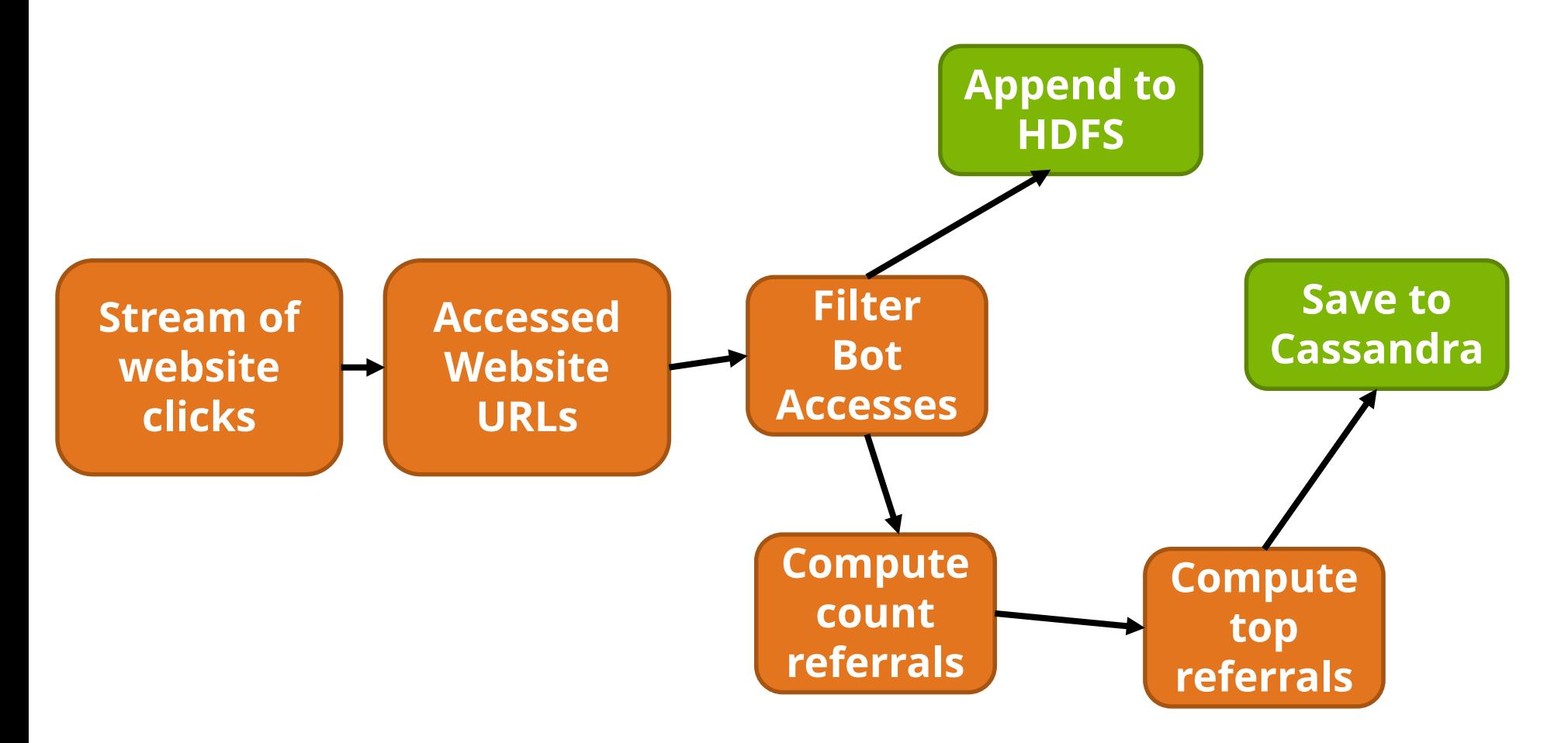

*ह*ुन्

Queen Mary **University of Londor** 

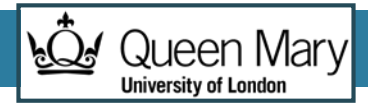

### Sliding windows

- Some computations need to look at a set of stream messages in order to perform its computation
- A sliding window stores a rolling list with the latest items from the stream
- Contents change over time, replaced by new entries

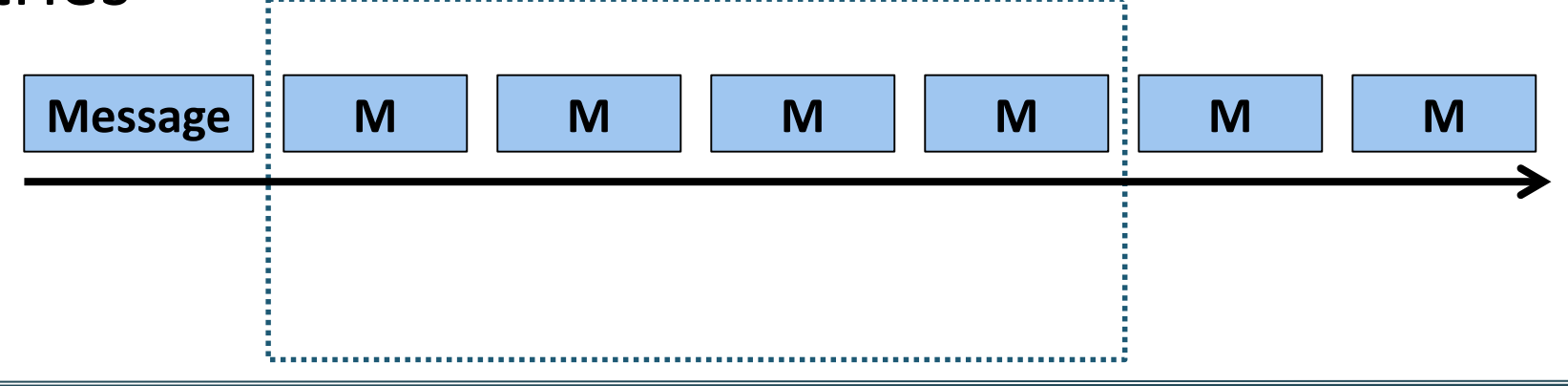

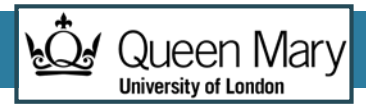

### Sliding window operations in Spark D-Stream

- •D-Stream provides direct API support for specifying streams
- Two parameters:
	- Size of the window (in seconds)
	- Frequency of computations (in seconds)
- E.g. process the maximum temperature over the last 60 seconds, every 5 seconds.
	- **reduceByWindowAndKey((a,b)=>math.max(a,b), Seconds(60, Seconds(5) )**

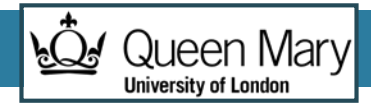

## Sample Twitter processing stream

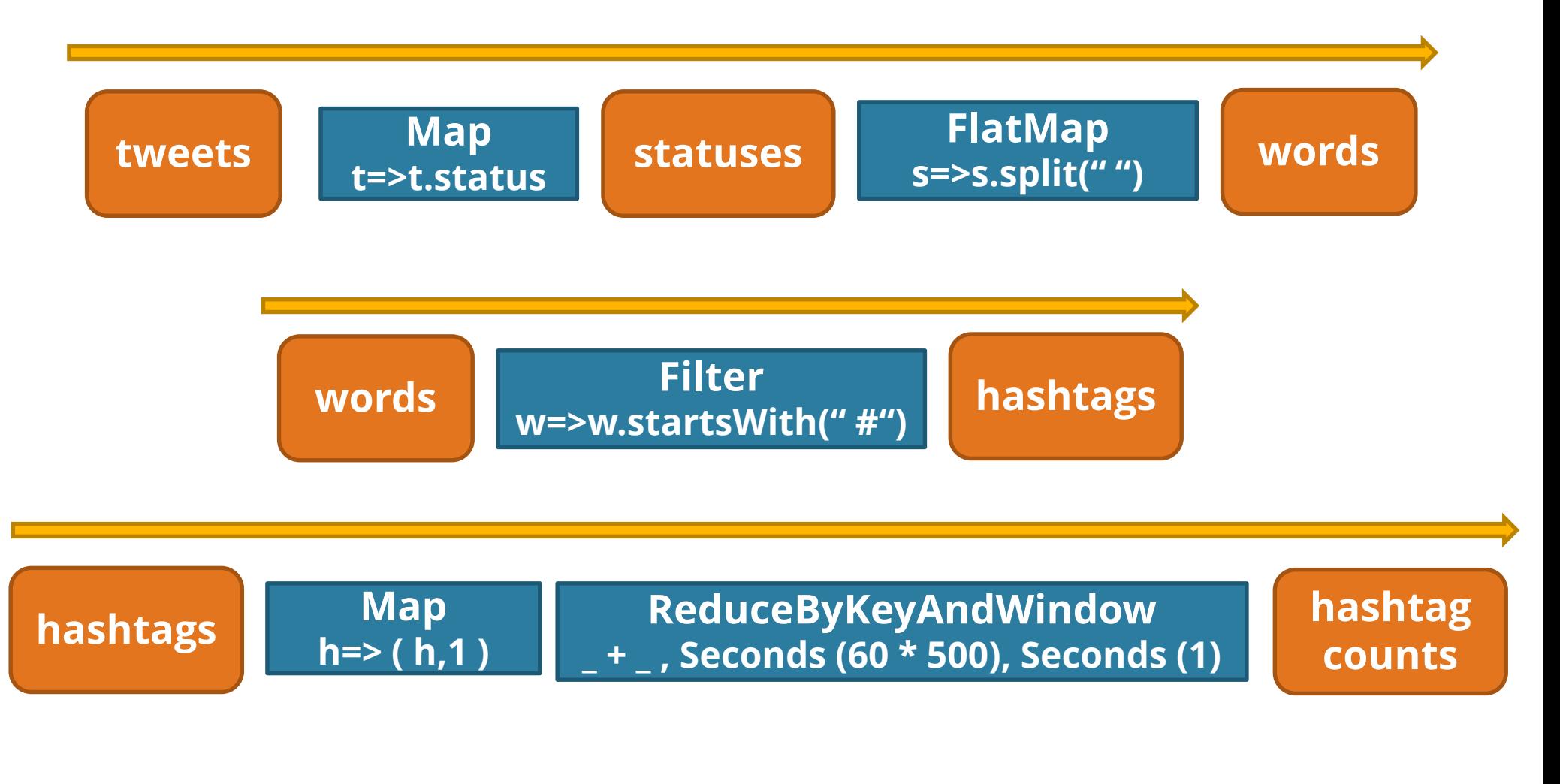

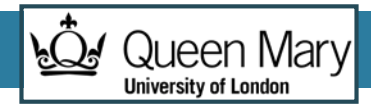

#### Sample Twitter Processing Stream

**val ssc = new StreamingContext(sparkUrl, "Tutorial", Seconds(1), sparkHome, Seq(jarFile)) val tweets = ssc.twitterStream() val statuses = tweets.map(status => status.getText()) val words = statuses.flatMap( status => status.split(" ")) val hashtags = words.filter( word => word.startsWith("#")) val hashtagCounts = hashtags.map(tag => (tag, 1)). reduceByKeyAndWindow( \_ + \_, Seconds(60 \* 5), Seconds(1)) ssc.checkpoint(checkpointDir) ssc.start();**